# ; **Corrigé du BTS Métropole septembre 2020** < **Services informatiques aux organisations**

## **Exercice 1 5 points**

 $10\,$ 

 $10$ 

Une entreprise fabrique des manettes pour consoles de jeux vidéo. Elle en propose de deux tailles différentes : grandes ou bien petites; qui sont de couleur soit noires, soit argentées pour chaque taille; et qui sont sans fil ou bien à brancher pour chaque taille également.

On introduit les variables booléennes suivantes :

- *g* signifie que la manette est grande, *g* que la manette est petite;
- *n* signifie que la manette est de couleur noire,  $\overline{n}$  que la manette est de couleur argentée;
- *b* signifie que la manette est à brancher,  $\overline{b}$  que la manette est sans fil.

Cette entreprise fournit plusieurs fabricants qui lui en achètent des quantités analogues. Après plusieurs mois de vente, l'entreprise constate que les manettes vendues sont de l'un au moins des 4 types suivants :

- les grandes manettes sans fil  $(g.\overline{b})$ ;
- les petites manettes de couleur noires  $\left(\frac{a}{g}n\right)$ ;
- les petites manettes de couleur argentées et sans fil  $(g, n, b)$ ;
- les petites manettes qui sont à brancher  $(g.b)$ .

On note *E* l'expression booléenne correspondant aux types de manettes les plus vendues par l'entreprise;  $E = g \cdot \overline{b} + g \cdot \overline{a} + g \cdot \overline{b} + g \cdot \overline{b} + g \cdot \overline{b}$ .

- **1.** L'expression booléenne *g* .*b* correspond à « les petites manettes qui sont à brancher ».
- **2.** On représente *E* par un tableau de Karnaugh.

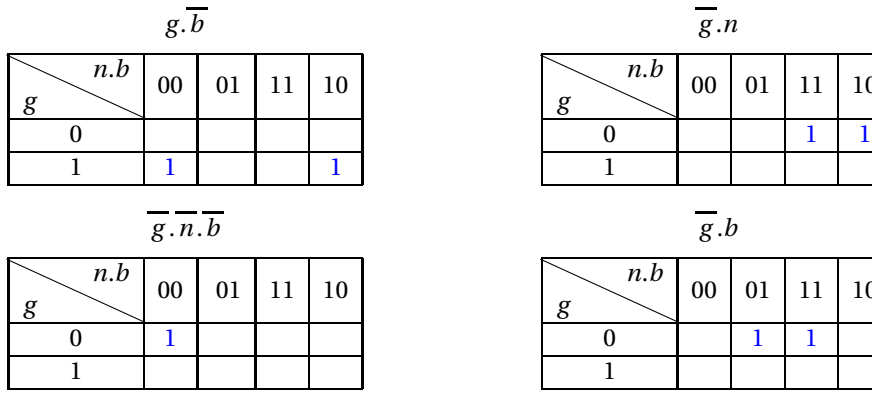

 $E = g \cdot \overline{b} + \overline{g} \cdot n + \overline{g} \cdot \overline{n} \cdot \overline{b} + \overline{g} \cdot b$ 

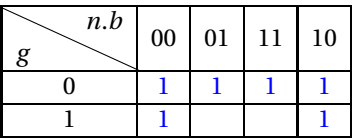

À partir du tableau de Karnaugh de *E*, on en détermine une expression simplifiée :

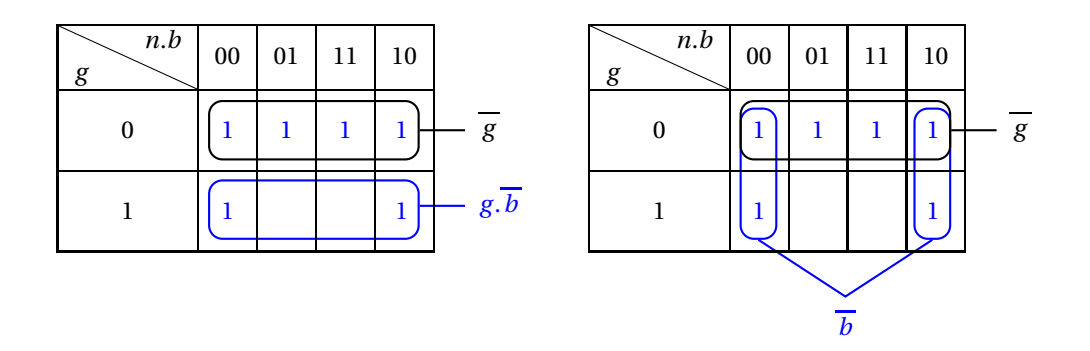

Donc l'expression simplifiée de *E* est :  $\overline{g} + g \cdot \overline{b}$  ou encore plus simple :  $\overline{g} + \overline{b}$ .

- **3.** L'expression simplifiée de *E* est « les manettes sont petites ou grandes sans fil ».
- **4.** La couleur n'intervenant pas dans l'expression simplifiée de *E*, on peut supprimer les manettes argentées.

# **Exercice 2 8 points**

Dans le modèle RGB (Red, Green, Blue), datant de 1931, la couleur et l'intensité de la lumière peuvent être représentées par la matrice colonne*C* =  $\sqrt{ }$ L *R G B* Ι , où *<sup>R</sup>* représente l'intensité de la composante rouge,

*G* l'intensité de la composante verte et *B* l'intensité de la composante bleue.

L'intensité de chaque composante est, dans le système décimal, un entier compris entre 0 et 255 : 0 désigne l'absence de celle-ci et 255 désigne l'intensité maximale de celle-ci.

**Partie A** - Codage de couleurs

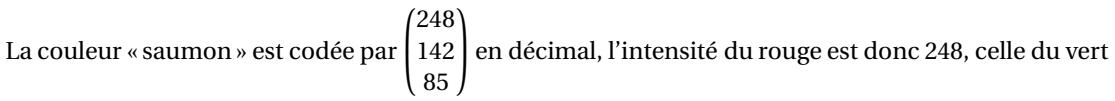

est 142 et celle du bleu est 85.

Dans certains logiciels comme Photoshop par exemple, les couleurs sont codées par 3 nombres hexadécimaux à deux chiffres représentant les valeurs de Rouge, Vert et Bleu. En hexadécimal, cette cou-

leur « saumon » est codée (F8 ; 8E ; 55) que l'on notera par la matrice  $\begin{bmatrix} 8E \ -E \end{bmatrix}$ .  $(F8)$ 55 Ι

1. La couleur « vert tilleul » est codée en écriture décimale par  $\begin{bmatrix} 209 \\ 209 \end{bmatrix}$ .  $(165)$ 82

- $165 = 10 \times 16 + 5 = \overline{\text{A5}}^{16}$
- 209 =  $13 \times 16 + 5 = \overline{D1}^{16}$
- 82 =  $5 \times 16 + 2 = 52^{16}$

Donc la couleur « vert tilleul » est codée en hexadécimal par ſ I A5 D1 52 Ι  $\cdot$ 

- **2.** La couleur « mauve » est codée en hexadécimal par 73  $\begin{bmatrix} 73 \\ D4 \end{bmatrix}$ .
	- $\overline{D4}^{16} = 13 \times 16 + 4 = 212$ •  $\overline{73}^{16} = 7 \times 16 + 3 = 115$

Donc la couleur « mauve » est codée en écriture décimale par ſ L 212 115 212 Ι  $\cdot$ 

**3.** Il y a 256 valeurs possibles pour le rouge (de 0 à 255), 256 pour le vert, et 256 pour le bleu, ce qui fait en tout  $256<sup>3</sup> = 16777216$  couleurs possibles.

Il faut 8 bits pour représenter un nombre décimal compris entre 0 =  $\overline{00000000}^2$  et 255 =  $\overline{11111111}^2$ . Ce codage utilise donc  $3 \times 8 = 24$  bits.

 $(D4)$ 

Partie B - De la lumière vers l'œil.

La rétine d'un œil humain est composée de deux types de récepteurs : les cônes et les bâtonnets. Les bâtonnets sont responsables de la vision à faible niveau d'énergie (vision nocturne dite « scotopique ») et vision à niveaux de gris) et ne perçoivent pas les couleurs. Ils mesurent l'intensité de la lumière visible. Les cônes sont responsables de la vision diurne colorée. La vision des couleurs n'est

pas toutefois directe, elle est envoyée au cerveau au moyen d'un signal *S* =  $\sqrt{ }$ I *i l c* Ι  $\cdot$ 

- L'intensité *i* de la lumière est *i* = 1  $\frac{1}{3}(R+G+B)$ ;
- L'intensité *l* des ondes longues est *l* = *R* −*G* ;
- L'intensité *c* des ondes courtes est  $c = B \frac{R+G}{2}$  $\frac{1}{2}$ .

On note les matrices : *C* = ſ L *R G B* Ι  $\det M =$  $\sqrt{ }$ L  $\frac{1}{3}$   $\frac{1}{3}$   $\frac{1}{3}$ <br>1 -1 0  $-\frac{1}{2}$   $-\frac{1}{2}$  1 Ι  $\cdot$ 

1. **a.** 
$$
M \times C = \begin{pmatrix} \frac{1}{3} & \frac{1}{3} & \frac{1}{3} \\ 1 & -1 & 0 \\ -\frac{1}{2} & -\frac{1}{2} & 1 \end{pmatrix} \times \begin{pmatrix} R \\ G \\ B \end{pmatrix} = \begin{pmatrix} \frac{1}{3}R + \frac{1}{3}G + \frac{1}{3}B \\ R - G + 0 \\ -\frac{1}{2}R - \frac{1}{2}G + B \end{pmatrix} = \begin{pmatrix} \frac{1}{3}(R + G + B) \\ R - G \\ B - \frac{R + G}{2} \end{pmatrix} = \begin{pmatrix} i \\ l \\ c \end{pmatrix} = S
$$

Donc  $M \times C = S$ .

**b.** Lorsque  $R = 150$ ,  $G = 90$  et  $B = 210$ , on a  $C =$ ſ L 150 90 210 Ι  $\cdot$ 

$$
M \times C = \begin{pmatrix} \frac{1}{3} & \frac{1}{3} & \frac{1}{3} \\ 1 & -1 & 0 \\ -\frac{1}{2} & -\frac{1}{2} & 1 \end{pmatrix} \times \begin{pmatrix} 150 \\ 90 \\ 210 \end{pmatrix} = \begin{pmatrix} \frac{150}{3} + \frac{90}{3} + \frac{210}{3} \\ 150 - 90 \\ -\frac{150}{2} - \frac{90}{2} + 210 \end{pmatrix} = \begin{pmatrix} 150 \\ 60 \\ 90 \end{pmatrix}
$$
  
Donc  $i = 150$ ,  $l = 60$  et  $c = 90$ .  
**2.** Soit *N* la matrice définie par :  $N = \begin{pmatrix} 1 & \frac{1}{2} & -\frac{1}{3} \\ 1 & -\frac{1}{2} & -\frac{1}{3} \\ 1 & 0 & \frac{2}{3} \end{pmatrix}$ .  
**a.** À la calculatrice on trouve :  $N \times M = \begin{pmatrix} 1 & 0 & 0 \\ 0 & 1 & 0 \\ 0 & 0 & 1 \end{pmatrix} = I_3$ , matrice identité.  
**b.** On en déduit que les matrices *N* et *M* sont inverses l'une de l'autre.  
**3. a.** Si  $M \times C = S$  alors  $N \times M \times C = N \times S$ , donc  $I_3 \times C = N \times S$ , et donc  $C = N \times S$ .

**b.** Le cerveau reçoit comme signal :  $i = 120$ ,  $l = 100$  et  $c = -90$  donc  $S =$  $\sqrt{ }$  $\frac{100}{20}$  $(120)$ −90 Ι  $\cdot$ 

$$
C = N \times S = \begin{pmatrix} 200 \\ 100 \\ 60 \end{pmatrix}
$$
 donc  $R = 200$ ,  $G = 100$  et  $B = 60$ .

# **Exercice 3 7 points**

En informatique, le code ASCII associe à certains caractères (lettre, chiffre, signe de ponctuation, ...) un entier compris entre 0 et 255 que l'on appelle son code ASCII. La fonction code du tableur renvoie le code ASCII du caractère.

L'extrait de tableur ci-dessous donne le codage de quelques caractères.

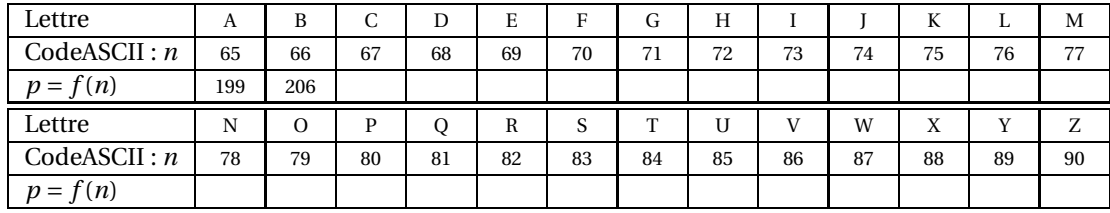

On décide de chiffrer (crypter) une lettre à partir de son code ASCII en utilisant la fonction *f* définie pour tout entier *n* tel que  $0 \le n < 256$  par :  $f(n)$  est le reste de la division euclidienne de 7*n* par 256, c'est-à-dire que si on note  $p = f(n)$ , alors  $p \equiv 7n \pmod{256}$  où  $p = f(n)$ , avec p entier tel que  $0 \leq p < 256$ .

Par exemple, le code ASCII de la lettre A est 65. On a  $7 \times 65 \equiv 199 \pmod{256}$  et  $0 \le 199 < 256$  donc la lettre A est chiffrée par 199.

### **Partie A** - Chiffrement

- **1.** Le code ASCII de la lettre B est 66. On a 7×66 = 462 = 1×256+206 donc 7×66 ≡ 206 (mod 256) et  $0 \le 206 < 256$ ; la lettre B est donc chiffrée par 206.
- **2.** On détermine le cryptage du mot « BTS ».
	- La lettre B se chiffre en 206.
- Le code ASCII de la lettre T est 84. On a  $7 \times 84 = 588 = 2 \times 256 + 76$  donc  $7 \times 84 \equiv 76 \pmod{256}$ et  $0 \le 76 < 256$ ; la lettre T est donc chiffrée par 76.
- Le code ASCII de la lettre S est 83. On a  $7 \times 83 = 581 = 2 \times 256 + 69$  donc  $7 \times 83 = 69 \pmod{256}$ et  $0 \le 69 < 256$ ; la lettre S est donc chiffrée par 69.

Le mot « BTS » se crypte donc en 206 76 69 ou 206 076 069.

### **Partie B** - Déchiffrement

Pour déchiffrer un entier *p* compris entre 0 et 255 (inclus), on calcule le reste de la division euclidienne de 183 × *p* par 256; autrement dit  $n \equiv 183 \times p \pmod{256}$  avec *n* entier tel que  $0 \le n < 256$ .

Par exemple, pour *p* = 20, on a 183 × 20 ≡ 76 (mod 256) et donc la valeur chiffrée correspond à la lettre L.

**1.** On détermine la lettre correspondant à la valeur chiffrée 27.

On a  $183 \times 27 = 4941 = 19 \times 256 + 77$  donc  $183 \times 27 \equiv 77 \pmod{256}$  avec  $0 \le 77 < 256$ ; le nombre 77 correspond à la lettre M.

- **2.** On cherche le mot de trois lettres correspondant au code chiffré des trois entiers : 234 255 34.
	- Pour *p* = 234, on a 183× 234 = 42822 = 167× 256+ 70 donc 183× 234 ≡ 70 (mod 256) avec  $0 \le 70 < 256$ ; le nombre 70 correspond à la lettre F.
	- Pour *p* = 255, on a 183× 255 = 46665 = 182× 256+ 73 donc 183× 255 ≡ 73 (mod 256) avec  $0 \le 73 < 256$ ; le nombre 73 correspond à la lettre I.
	- Pour *p* = 34, on a 183×34 = 6222 = 24×256+78 donc 183×34 ≡ 78 (mod 256) avec  $0 \le 78 < 256$ ; le nombre 78 correspond à la lettre N.

Le mot « FIN » correspond au code chiffré : 234 255 34.

### **Partie C** - Justification

- 1.  $183 \times 7 = 1281 = 5 \times 256 + 1$  donc  $183 \times 7 = 1$  (mod 256).
- **2.** On souhaite justifier comment obtenir l'entier *n* à partir de l'entier  $p = f(n)$ .

On rappelle que  $f(n) \equiv 7n \pmod{256}$ .

 $183 \times f(n) = 183 \times 7n = (183 \times 7) \times n = 1 \times n = n \pmod{256}$